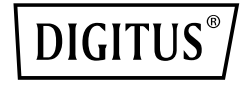

# **KONCENTRATOR USB 3.0, 4-PORTOWY, WŁ. / WYŁ., OBUDOWA ALUMINIOWA**

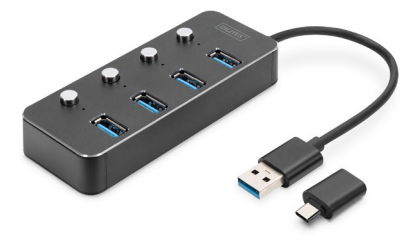

**Instrukcja szybkiej instalacji** DA-70247

## **1. Wstęp**

Wyposażony we wł./wył. koncentrator USB 3.0 firmy DIGITUS to idealne rozwiązanie do każdego miejsca pracy. Można podłaczyć maksymalnie cztery urządzenia USB, używać ich jednocześnie oraz indywidualnie włączać i wyłączać. Umożliwia to korzystanie z wielu urządzeń do sterowania / wprowadzania danych lub przenośnych dysków podłączonych przez jeden port USB. Przepustowość transmisji może osiągnąć prędkość do 5 Gbps, co gwarantuje najszybszą możliwą wymianę danych. Obudowa jest wykonana z wysokiej jakości aluminium.

### **2. Funkcje**

- 1. Koncentrator USB zapewnia do 4 dodatkowych opcji połączeń dla zewnętrznych dysków twardych, dysków SSD lub innych urządzeń USB w komputerze, notebooku lub tablecie.
- 2. Każdy port USB posiada włącznik/wyłącznik oraz kontrolkę LED, dzięki czemu nie trzeba już często podłączać/odłączać wtyków wykorzystywanych urządzeń.
- 3. Dzięki standardowi Super-Speed USB 3.0 możliwe są szybkie transfery danych do 5

GBit/s. Ponadto obsługiwane są połączenia USB 2.0 i USB 1.1 dzięki kompatybilności wstecz

- 4. Rozwiązanie kompatybilne z wieloma systemami operacyjnymi, np. MacOS, Windows, Linux
- 5. Plug & Play podłącz i używaj, nie jest wymagana żadna instalacja

#### **3. Zawartość pakietu**

- 1 x koncentrator USB
- 1 x adapter USB A na USB Type-C
- 1 x instrukcja obsługi

### **4. Specyfikacja**

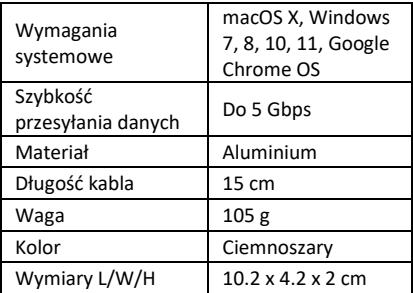

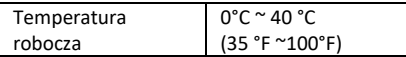

#### **5. Połączenie**

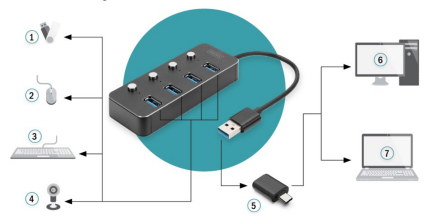

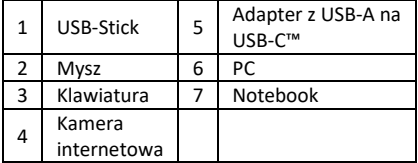

#### **6. Instalacja**

Windows XP/7/8/10/11, Mac9.1 lub wyższy

- 1. Włącz komputer i poczekaj, aż system skończy się uruchamiać
- 2. Podłącz wtyczkę USB do komputera
- 3. Podłącz wtyczki USB urządzeń peryferyjnych (drukarka, skaner...itp.) do koncentratora USB i włącz/wyłącz podłączone urządzenie

Assmann Electronic GmbH niniejszym oświadcza, że deklaracja zgodności jest dostarczana wraz z przesyłką. Jeżeli w przesyłce nie ma deklaracji zgodności, można się o nią zwrócić na niżej wymieniony adres producenta.

#### **www.assmann.com**

ASSMANN Electronic GmbH Auf dem Schüffel 3 58513 Lüdenscheid Niemcy

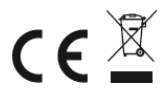